<span id="page-0-1"></span>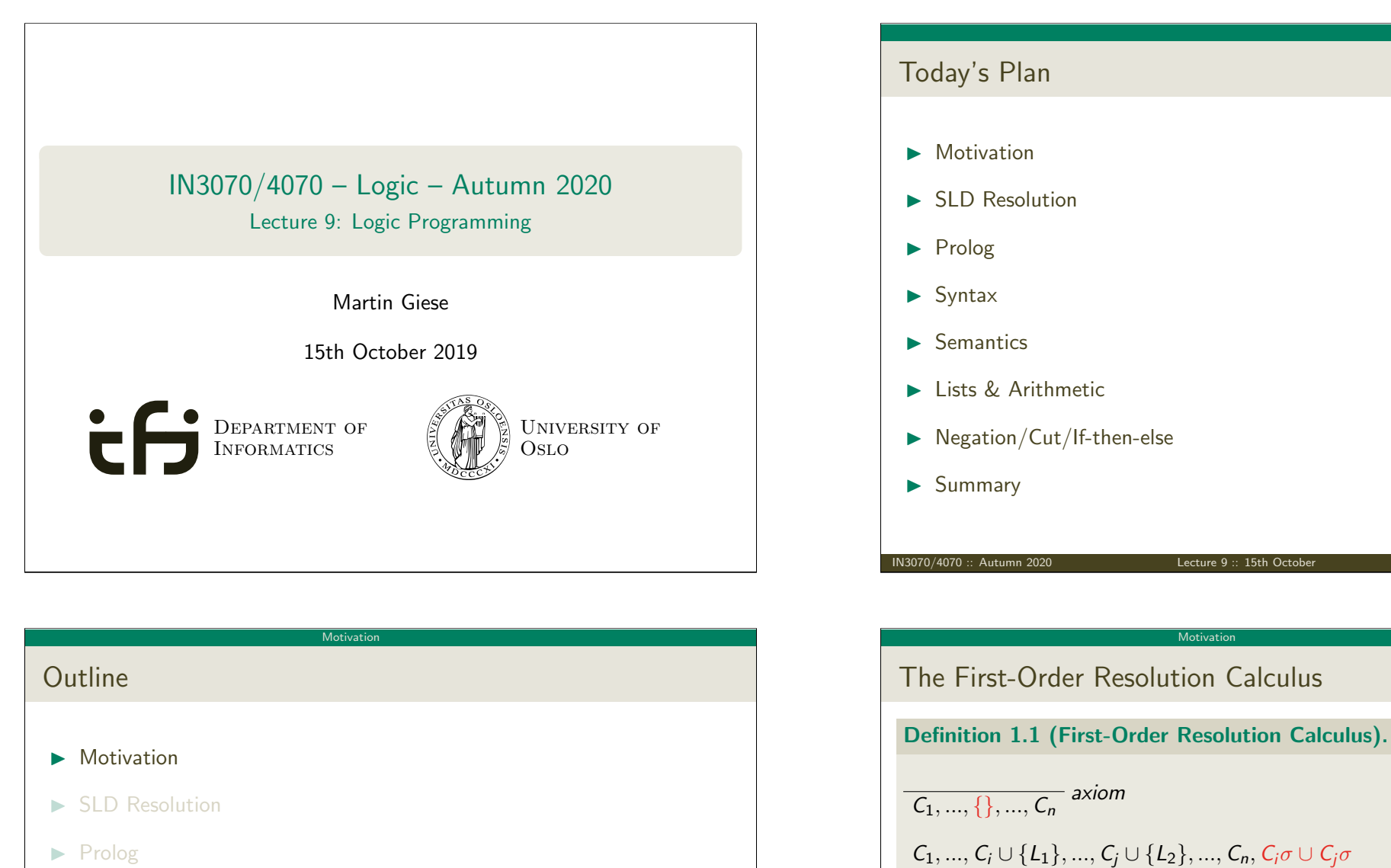

- <span id="page-0-0"></span>
- $\blacktriangleright$  Syntax
- $\blacktriangleright$  Semantics
- **In Lists & Arithmetic**
- $\blacktriangleright$  Negation/Cut/If-then-else
- $\blacktriangleright$  Summary

IN3070/4070 :: Autumn 2020 Lecture 9 :: 15th October 4 / 38

with  $\sigma(L_1) = \sigma(\overline{L_2})$ 

with  $\sigma(L_1) = ... = \sigma(L_m)$ 

variables in every clause C can be renamed

 $C_1, ..., C_i \cup \{L_1, ..., L_m\}, ..., C_n, C_i \sigma \cup \{L_1 \sigma\}$ 

resolution <sup>C</sup>1, ..., <sup>C</sup><sup>i</sup> ∪ {L1}, ..., <sup>C</sup><sup>j</sup> ∪ {L2}, ..., <sup>C</sup><sup>n</sup>

 $\frac{f(x)-f(x)-f(x)-f(x)-f(x)-f(x)-f(x)}{f(x),...,f(x)-f(x)}$  factorization

 $\triangleright$  a resolution proof for a set of clauses S is a derivation of S in the

resolution calculus; the substitution  $\sigma$  is local for every rule application;

# Logic Programming

# $\triangleright$  use restricted form of resolution for programming a computation

Motivation

- $\triangleright$  program is expressed as a set of "Horn" clauses
- $\triangleright$  given a query, "SLD resolution" is used to prove that the query is a logical consequence of the program
- $\triangleright$  unification is used to calculate a substitution of the variables in the given query
- $\triangleright$  in imperative programming languages, computation is explicitly constructed by the programmer (using if-then-else, while, for, ...)
- $\triangleright$  in logic programming, the program is a declarative specification and the resolution inference engine provides an implicit control

### IN3070/4070 :: Autumn 2020 Lecture 9 :: 15th October

### **SLD Resolution**

# <span id="page-1-0"></span>Horn Clauses an[d L](#page-1-0)[ogic](#page-0-0) Programs

# Definition 2.1 (Horn Clause).

A [Horn](#page-0-0) clause is a clause that contains at most one positive literal (a positive literal is a non-negated literal). A definite clause is a Horn clause [that contains](#page-2-0) a (single) positive literal.

# [Defi](#page-6-0)nition 2.2 (Logic Program).

[A](#page-0-1) logic program consists of definite clauses of the form:

► facts:  $\{A\}$ <br>  $\blacktriangleright$  rules:  $\{A, \neg B_1, ..., \neg B_n\}$   $(A \leftarrow B_1 \land ... \land B_n)$  $\triangleright$  [rules](#page-0-1): {A, ¬B<sub>1</sub>, ..., ¬B<sub>n</sub>}

[where](#page-0-1)  $A, B_1, ..., B_n$  are atomic formulae.

## [Definition 2.3 \(Goal o](#page-0-1)r Query).

A goal/query clause has the form  $\{\neg B_1, ..., \neg B_n\}$  where  $B_1, ..., B_n$  are [atomic](#page-0-1) formulae.

# **Outline**

- $\blacktriangleright$  Motivation
- $\blacktriangleright$  SLD Resolution
- $\blacktriangleright$  Prolog
- $\blacktriangleright$  Syntax
- $\blacktriangleright$  Semantics
- $\blacktriangleright$  Lists & Arithmetic
- $\blacktriangleright$  Negation/Cut/If-then-else
- $\blacktriangleright$  Summary

IN3070/4070 :: Autumn 2020 Lecture 9 :: 15th October

### **SLD Resolution**

# SLD Resolution

SLD resolution (Selective Linear Definite clause resolution) is the inference rule used in logic programming

- $\triangleright$  it is a refinement of the general resolution rule
- $\triangleright$  it is sound and complete for Horn clauses

## Definition 2.4 (SLD Resolution).

 $C_1, ..., \{\}, ..., C_n$  axiom

$$
\frac{C_1, ..., C_i \cup \{L_1\}, ..., C_j \cup \{L_2\}, ..., C_n, C_i \sigma \cup C_j \sigma}{C_1, ..., C_i \cup \{L_1\}, ..., C_j \cup \{L_2\}, ..., C_n}
$$
 resolution

with  $\sigma(L_1) = \sigma(\overline{L_2})$ 

- $\triangleright$  first step: 1st parent clause  $C_i \cup \{L_1\}$  is the query clause step n>2: 1st parent clauses  $C_i \cup \{L_1\}$  is resolvent  $C_i \sigma \cup C_i \sigma$  of step n-1
- $\triangleright$  2nd parent clauses  $C_i \cup \{L_2\}$  is always a clause of the logic program

### SLD Resolution

# An SLD Resolution Derivation

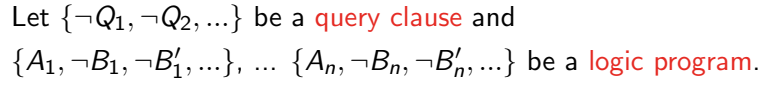

# An SLD resolution derivation has the following form:

 $\{\neg Q_1, ..., \neg Q_i, ...\}$   $\{A_j, \neg B_j, \neg B'_j, ...\}$  with  $\sigma(Q_i) = \sigma(A_j)$ ↓ .  $\{\neg D_1, ..., \neg D_k, ..... \}$   $\{A_1, \neg B_1, \neg B'_1, ...\}$  with  $\sigma(D_k) = \sigma(A_l)$ ↓ .  $\{\neg E_1, ..., \neg E_m, \dots \}$ . . .  $\{\neg F_1\}$   $\{A_n\}$  with  $\sigma(F_1) = \sigma(A_n)$  $\downarrow$  .  $\swarrow$ { }

### IN3070/4070 :: Autumn 2020 Lecture 9 :: 15th October

# Prolog

# <span id="page-2-0"></span>The Programmi[ng L](#page-1-0)[ang](#page-2-0)uage Prolog

- $\triangleright$  Prolog (Programming in Logic) is a declarative programming language invented in the early 1970s by A. Colmerauer, R. Kowalski, and [P. Ro](#page-0-0)ussel
- $\triangleright$  [declarative](#page-2-0) programming: specify the problem and let the computer solve it
- $\triangleright$  algorithm = logic + control [Kowalski 1979]
- $\triangleright$  A Prolog program is a logic program, i.e. a set of definite clauses
- **In** [the s](#page-0-1)ymbol ':-' is used to represent the implication ' $\leftarrow$ '
- [A Prolog prog](#page-0-1)ram is "executed" by the Prolog interpreter (control) that implements SLD resolution
- $\triangleright$  [search strategy: choo](#page-0-1)se leftmost literal in the first parent/goal clause  $(D_1)$  and choose second parent clause  $(D_2)$  from top to bottom among [the](#page-0-1) program clauses

Prolog Outline I Motivation I SLD Resolution I Prolog I Syntax I Semantics I Lists & Arithmetic I Negation/Cut/If-then-else I Summary

IN3070/4070 :: Autumn 2020 Lecture 9 :: 15th October 10 / 38

Prolo

# Prolog – An Example

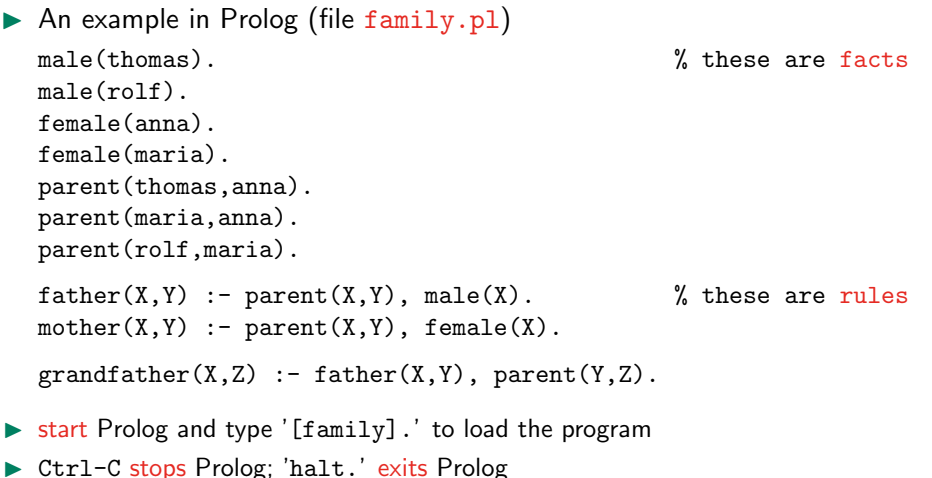

# Prolog Queries – Examples

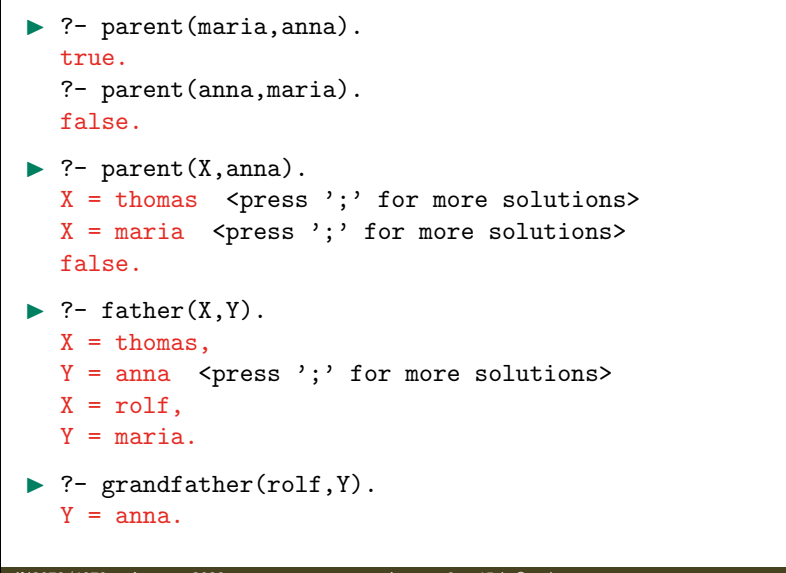

Prolog

IN3070/4070 :: Autumn 2020 Lecture 9 :: 15th October 13 / 38

<span id="page-3-0"></span>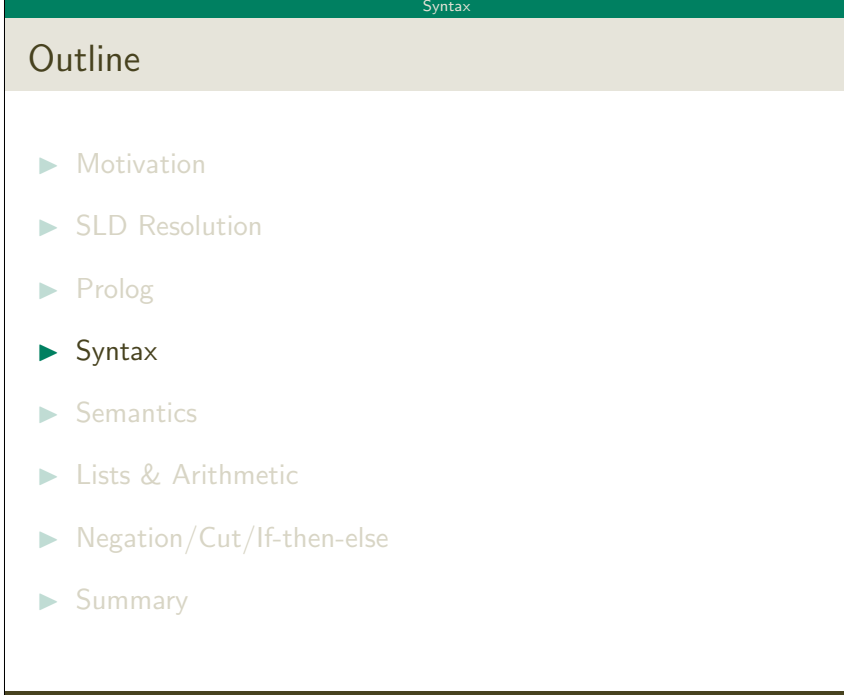

### Prolog

# SLD Resolution Derivation – Example

# program clauses:

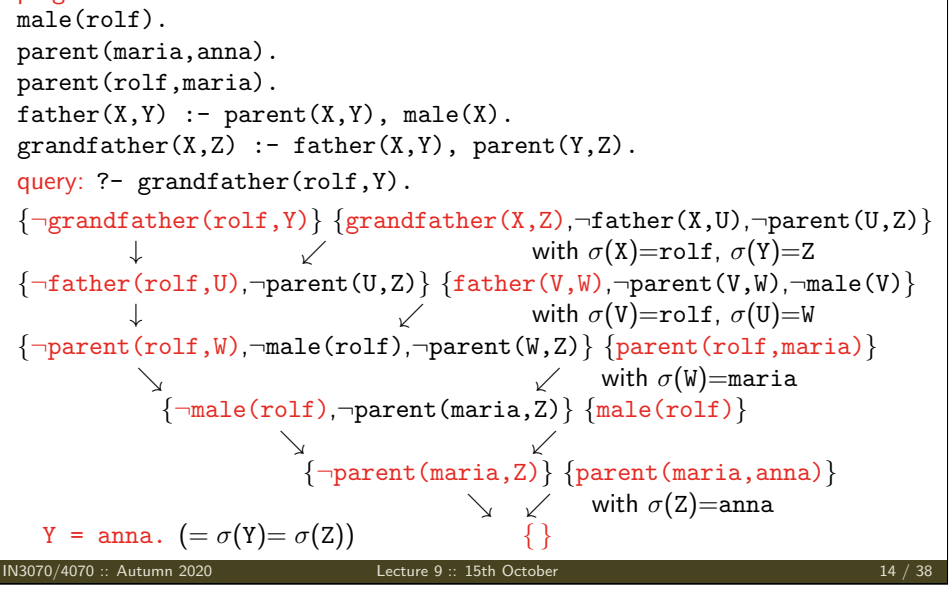

# Terms and Predicates

### Terms  $\langle term \rangle$ :

 $\triangleright$  constants (constant): start with lower case letters (e.g. parent, anna)

Syntax

- $\triangleright$  numbers: like usual (e.g. 123, 123.456)
- $\triangleright$  variables: start with upper case letter or the underscore  $\cdot$ (e.g. X, Y, Number, List, \_ABC; '\_' is anonymous variable)
- $\triangleright$  structures:  $\langle constant \rangle$  or  $\langle constant \rangle$  (Term1, ..., TermN) (e.g. parent(maria,anna))

# Predicates  $\langle$  predicate $\rangle$ :

 $\blacktriangleright$   $\langle constant \rangle$  or  $\langle constant \rangle$  (Term1, ..., TermN) (e.g. thomas, parent(maria,anna))

## Syntax

# Facts, Rules, and Queries

A Prolog program consists of clauses; a clause is either a fact or a rule. The user can query the Prolog program/database.

# Facts:

 $\blacktriangleright$   $\langle$ *predicate* $\rangle$ . (observe the '.' at the end) (e.g. male(rolf). or parent(maria,anna).)

# Rules:

- $\blacktriangleright$   $\langle$  predicate $\rangle$  :  $\langle$  predicate $\blacksquare$ in ,  $\langle$  predicate $N\rangle$ .  $(ex. father(X, Y) :- parent(X, Y), male(X).)$
- rules have the form  $Head : Body.$
- $\triangleright$  ':-' can be read as ' $\leftarrow$ '; comma ',' in the body can be read as ' $\wedge$ '

# Query:

 $\blacktriangleright$   $\langle$  predicate1 $\rangle$ , ...,  $\langle$  predicateN $\rangle$ . (e,g, parent(maria,anna). or grandfather(rolf,Y).)

### IN3070/4070 :: Autumn 2020 Lecture 9 :: 15th October 17 / 38

# <span id="page-4-0"></span>Operational Sema[nti](#page-4-0)[cs](#page-3-0)

- $\triangleright$  [Prolog](#page-0-0) tries to prove the query using the facts and rules in its database
- $\triangleright$  [it starts try](#page-2-0)ing to fulfil/solve the predicates one after the other

Semantics

- $\triangleright$  if an appropriate fact matches, then the predicate/goal succeeds
- $\triangleright$  if the head of a rule matches, then Prolog continues by trying to fulfil [th](#page-0-1)e predicates of the rule's body
- $\blacktriangleright$  the database is searched top to bottom
- $\blacktriangleright$  [if more than o](#page-0-1)ne fact or head of a rule matches, then alternative options [are considered if the](#page-0-1) search fails (via backtracking)

# Semantics **Outline**  $\blacksquare$  Motivation  $\triangleright$  SLD Resolution  $\blacktriangleright$  Prolog  $\blacktriangleright$  Syntax  $\blacktriangleright$  Semantics  $\blacktriangleright$  Lists & Arithmetic  $\blacktriangleright$  Negation/Cut/If-then-else  $\blacktriangleright$  Summary IN3070/4070 :: Autumn 2020 Lecture 9 :: 15th October 18 / 38

### Semantics

# Operational Semantics – Example

male(thomas). male(rolf). female(anna). female(maria). parent(thomas,anna). parent(maria,anna). parent(rolf,maria).  $father(X, Y) :- parent(X, Y), male(X).$  $mother(X, Y) :- parent(X, Y)$ ,  $female(X)$ .  $grandfather(X,Z) :- father(X,Y), parent(Y,Z).$ 

# ?- grandfather(X,anna).

```
\rightarrow father(X,Y) \rightarrow parent(X,Y) \rightarrow parent(thomas, anna)
                    male(thomas)
   parent(anna,anna) -> fail
                                 -> parent(maria, anna)
                    male(maria) -> fail
                                  -> parent(rolf, maria)
                    male(rolf)
   parent(maria,anna)
grandfather(rolf,anna) succeeds
```
### $X = \text{roll}.$

 $\triangleright$  variables are instantiated ("bound") during the unification of terms

### Semantics

# Logical Semantics

The semantics of a program is specified by the following formula  $F$ .

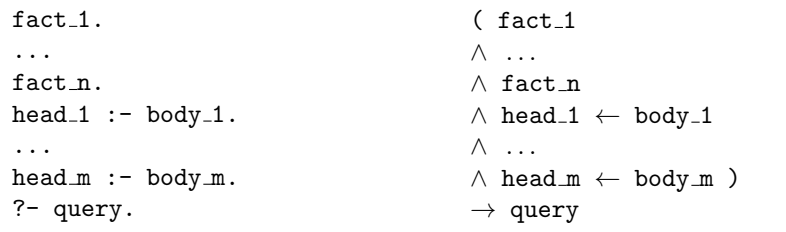

The query succeeds iff the Prolog program terminates and  $F$  is valid.

- $\triangleright$  variables are quantified in the following way:
	- $\forall X1, ..., Xn \quad (\exists Y1, ... Yn \text{ body}_i \rightarrow \text{head}_i)$

for all variables  $X1, ..., Xn$  occurring in head i and all variables  $Y1, ... Yn$ occurring in body\_i

 $\triangleright$  inference engine is a theorem prover based on SLD resolution (only Horn clauses, depth-first search (incomplete!), no occurs-check (unsound!))

### IN3070/4070 :: Autumn 2020 Lecture 9 :: 15th October 21 / 38

Lists & Arithmetic

# <span id="page-5-0"></span>Prolog Lists

Lists are terms that are represented in the following way:

# [<Head>|<Tail>]

[where](#page-0-0) <Head> is the first element and <Tail> is the rest of the list

[Example:](#page-2-0)  $[a, b, c, d, e]$  can be represented, e.g., as

```
[a][b, c, d, e][a|[b|[c|[d|[e]]]]]
[a, b|[c, d, e]]
[a, b, c, d][e]
```

```
\blacktriangleright?- [H|T]=[a,b,c,d].
```

```
H = a,
```

```
T = [b, c, d].
```

```
?- [H1, H2|T] = [a, b, c, d].
```
 $H1 = a$ ,

```
H2 = b,
```
 $T = [c, d].$  $T = [c, d].$ 

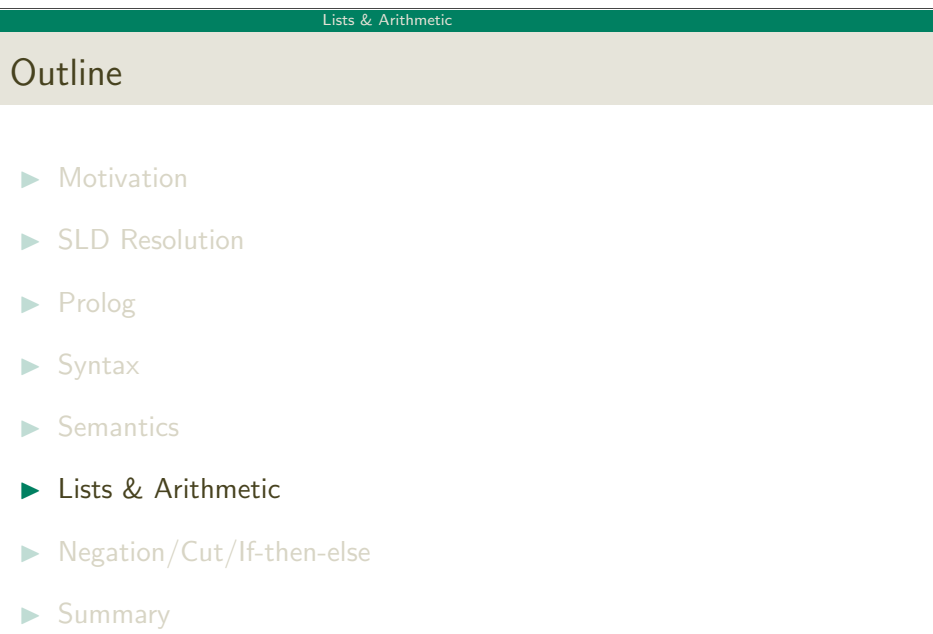

IN3070/4070 :: Autumn 2020 Lecture 9 :: 15th October 22 / 38

### Lists & Arithmeti

# Predefined Predicates on Lists

- ▶ member(Element, List) succeeds iff Element occurs in List
- ▶ append(List1, List2, List3) succeeds iff appending List1 and List2 results in List3
- $\blacktriangleright$  length(List,Length) succeeds iff List has length/size Length
- $\blacktriangleright$  ?- member(a, [a, b, c]). true . ?- member $(X, [a,b])$ .  $X = a$ :  $X = b$ . ?-  $append([a,b], [c], Z)$ .  $Z = [a, b, c].$ ?-  $append(X,Y,[a,b,c])$ .  $X = []$ ,  $Y = [a, b, c]$ ;  $X = [a], Y = [b, c]$ ;  $X = [a, b], Y = [c]$ ;  $X = [a, b, c], Y = []$ .

### Lists & Arit

# Lists – Examples

 $\rightarrow$  delete all identical elements from list

 $delete([1, .[]).$ delete( $[X1|T]$ ,X,L) :- X==X1, delete(T,X,L). delete( $[X1|T]$ ,X, $[X1|L]$ ) :- X\==X1, delete(T,X,L).

 $'=='$ -operator succeeds if both sides are identical without unification)

### $\blacktriangleright$  reverse list

```
reverse([], []).
reverse([H|T],L):=reverse(T,R), append(R,[H],L).
```

```
?- reverse([o,1,1,e,h],L).
L = [h, e, 1, 1, o].
```
IN3070/4070 :: Autumn 2020 Lecture 9 :: 15th October 25 / 38

<span id="page-6-0"></span>Example: Ord[ered Lists](#page-5-0)

```
ordered([]).
ordered([X]).
ordered([X, Y|Ys]) :- X = < Y, ordered([Y|Ys]).
```
Lists & Arithmetic

### Queries:

```
| ?- ordered([3,4,67,8]).
no
```

```
| ?- ordered([3,4,67, 88]).
yes
```

```
| ? - ordered([3.4, X, 88]).
instantiation error: 4=5 30 - arg 2
```
Comparison only works if variables are instantiated to numbers.

# Arithmetic Operations

- $\blacktriangleright$  numbers and terms with arithmetic operators are not interpreted  $? - X = 3 + 5$ ,  $X = Y + Z$ .  $X = 3+5$ ,  $Y = 3$ ,  $Z = 5$ .
- $\triangleright$  to evaluate an arithmetic term the (predefined) 'is' predicate is used ?- X is 3+5.  $X = 8$ .
- $\blacktriangleright$  The term has to be fully instantiated: ?- 8 is X+5. uncaught exception: error(instantiation\_error,(is)/2)
- ighthmetic operators '=', '<', '>', '>=', '=<' are interpreted predicates
- $\triangleright$  0! = 1, n! = n \* (n 1)! if n > 0: factorial(0,1).  $factorial(N,I)$  :- N>0, N1 is N-1, factorial(N1,I1), I is N\*I1.

?- factorial(5,I).

 $N = 120$ IN3070/4070 :: Autumn 2020 Lecture 9 :: 15th October 26 / 38

### Lists & Arithmetic

Example: Length of Lists

- $\blacktriangleright$  An intuitive definition:  $length([1,0)]$ .  $length([- | Ts], N+1) :- length(Ts, N).$
- $\blacktriangleright$  Let's try it: | ?- length([3,5,56,7],X).  $X = 0+1+1+1+1$ Yes
- $\blacktriangleright$  Correct definition  $length([],0)$ .  $length([- | Ts], N) :- length(Ts, M), N is M+1.$
- $\blacktriangleright$  Let's try it: | ?- length([3,5,56,7],X).  $X = 4$ Yes IN3070/4070 :: Autumn 2020 Lecture 9 :: 15th October 28 / 38

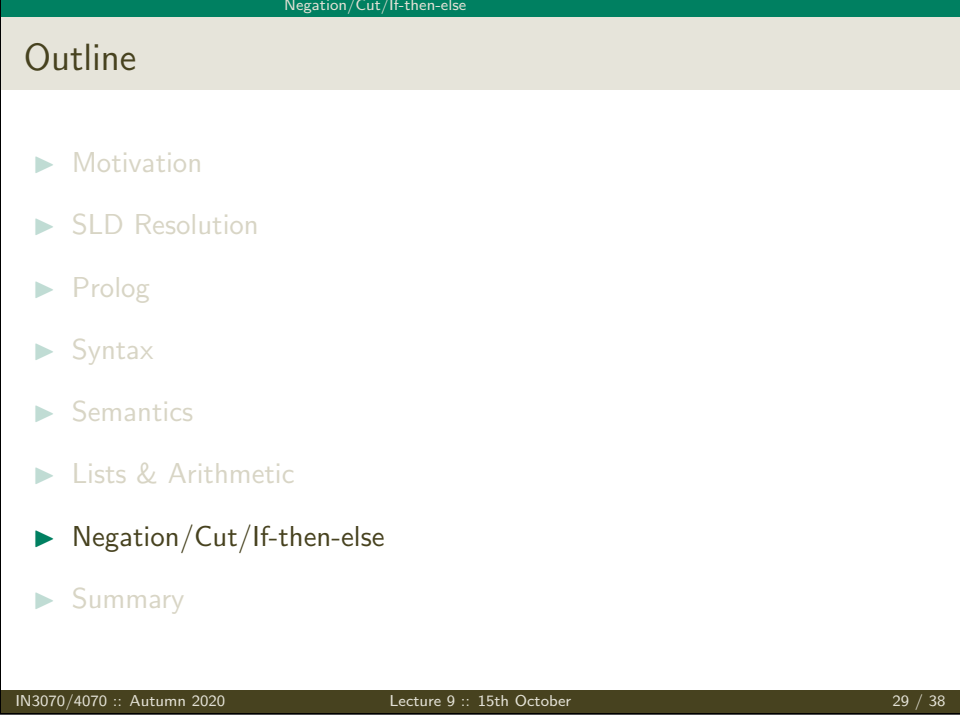

### Negation/Cut/If-then-else

# <span id="page-7-0"></span>Non-monot[onic Logics](#page-7-0)

- $\triangleright$  Standard "classical" propositional and first-order logic is monotonic.
- [If](#page-0-0)  $A \subseteq A'$  and  $A \models B$ , then  $A' \models B$
- $\blacktriangleright$  Adding facts will never remove logical consequences
- $\blacktriangleright$  [In a sem](#page-2-0)antics with negation as failure,

$$
\rho, q \models \neg r
$$

since r cannot be derived from  $\{p, q\}$ 

- $\blacktriangleright$  [Th](#page-0-1)is is what Prolog does.
- $\blacktriangleright$  [Now add th](#page-0-1)e fact r:

 $p, q, r \not\models \neg r$ 

since r can [be deri](#page-0-1)ved from  $\{p, q, r\}$ 

- $\triangleright$  Negation as Failure gives a non-monotonic logic
- $\triangleright$  Very different from our classical notion of logical consequence

IN3070/4070 :: Autumn 2020 Lecture 9 :: 15th October 31 / 38

### Negation/Cut/If-then-else

# Negation as Failure

- $\triangleright$  negation '\+' is implemented as "negation as failure"
- ▶ '\+ predicate' succeeds iff 'predicate' fails
- $\blacktriangleright$  male(thomas). male(rolf). female(anna). female(maria). parent(thomas,anna). parent(maria,anna). parent(rolf,maria).  $father(X, Y) := parent(X, Y)$ , male $(X)$ .  $mother(X, Y) :- parent(X, Y)$ ,  $female(X)$ .  $grandfather(X,Z) :- father(X,Y), parent(Y,Z).$

```
?- female(kristine).
false.
```

```
?- \rightarrow female(kristine).
true.
?^- \rightarrow parent(rolf, thomas).
```
true.

IN3070/4070 :: Autumn 2020 Lecture 9 :: 15th October 30 / 38

### Negation/Cut/If-then-els

# The Cut

- $\triangleright$  the cut '!' is used to restrict Prolog's backtracking mechanism
- $\blacktriangleright$  the cut is a predefined predicate that succeeds when it is encountered for the first time; any attempt to re-fulfil it results in the failure of the calling (head) predicate
- $\triangleright$  "green cut": does not change solutions, only affects efficiency factorial $(0,1)$  :- !.  $factorial(I,N)$  :- I>0, I1 is I-1, factorial(I1, N1), N is I\*N1.
- $\triangleright$  "red cut": does change returned solutions

parent(thomas,anna) :- !. parent(maria,anna). parent(rolf,maria).

```
?- parent(X,anna).
X = thomas.? grandfather(X,anna).
false.
```
# Negation/Cut/If-then-else Example: Siblings IN3070/4070 :: Autumn 2020 Lecture 9 :: 15th October 33 / 38

Negation/Cut/If-then-else

Problems [with Prolog](#page-7-0)

- $\blacktriangleright$  No type system
- $\blacktriangleright$  No standardized module system
- $\blacktriangleright$  Non-declarative arithmetic
- $\blacktriangleright$  Cut needed for efficiency
	- $\blacktriangleright$  Cut has non-declarative semantics
	- $\blacktriangleright$  Cut can simulate negation as failure (non-monotonic)
	- $\blacktriangleright$  Cut can be tricky to use
	- $\blacktriangleright$  Cut makes automated optimization hard
- $\blacktriangleright$  IO does not play nice with backtracking

### Negation/Cut/If-then-else

# Disjunction and If-then-else

▶ predicate :- predicate1 ; predicate2. succeeds if predicate1 succeeds or predicate2 succeeds; backtracking over predicate1 and predicate2 when re-fulfilling predicate  $graph(X, Y) := grandfather(X, Y)$ ; grandmother $(X, Y)$ . (backtracking over grandfather $(X, Y)$  grandmother $(X, Y)$ ) ▶ Cond -> Goal1 ; Goal2 succeeds iff Cond succeeds and Goal1 succeeds or Cond fails and Goal2 succeeds; no backtracking within Cond ("implicit cut")  $grandparent(X,Y)$  : $male(X)$  -> grandfather $(X, Y)$ ; grandmother $(X, Y)$ . (information given by male $(X)$  needs to be complete)  $grandparent(X,Y)$  :-

(no backtracking over grandfather)

IN3070/4070 :: Autumn 2020 Lecture 9 :: 15th October 34 / 38

### $N$ egation/ $C$ ut/If-then-els

 $grandfather(X, Y) \rightarrow true ; grandmother(X, Y).$ 

# Prolog-like Languages

- $\blacktriangleright$  Mercury
	- $\blacktriangleright$  'Pure' language with type system
	- $\triangleright$  No cut, functional features (syntax), monad-style  $IO, \ldots$
	- $\blacktriangleright$  Steep learning curve
- $\blacktriangleright$  Constraint logic programming
	- $\blacktriangleright$  Gathers and solves constraints on variables
	- From  $X>3$ ,  $X<6$ ,  $X'=-5$  infer  $X=4$
	- $\blacktriangleright$  Applications in planning, scheduling, etc.
- $\blacktriangleright$  Higher-order logic programming, Lambda prolog
	- $\blacktriangleright$  Like Prolog, but  $\lambda$ -terms instead of first-order
	- $\blacktriangleright$  Higher-order unification
	- $\triangleright$  not a functional language, lambda terms are just data
	- $\blacktriangleright$  Can be handy to implement theorem provers

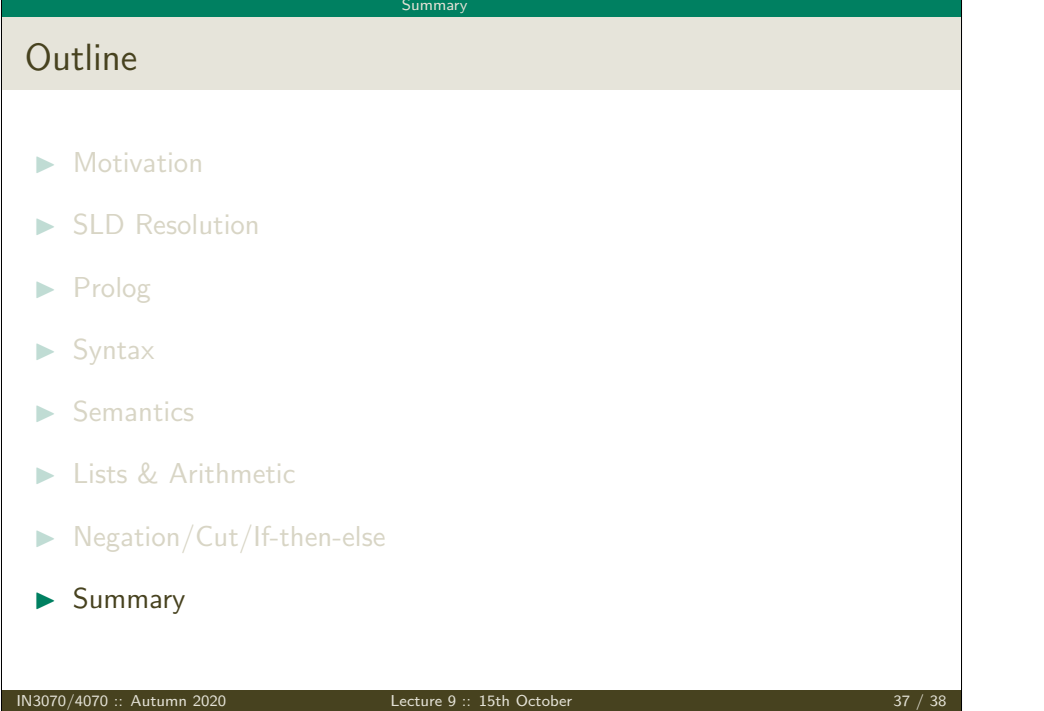

# Summary

- $\triangleright$  logic program consists of definite clauses (facts and rules)
- $\triangleright$  SLD resolution is a sound and complete strategy for Horn clauses
- $\triangleright$  Prolog is a declarative programming language
- $\blacktriangleright$  clear and simple semantics based on first-order logic
- $\triangleright$  Turing-complete (can simulate a Turing machine)
- $\triangleright$  Prolog is used for, e.g, theorem proving, expert systems, term rewriting, automated planning, and natural language processing
- $\blacktriangleright$  has given rise to a number of other languages
- $\blacktriangleright$  Prolog is used in, e.g.,
	- $\blacktriangleright$  IBM Watson (natural language question answering system)
	- $\triangleright$  Tivoli software (system and service management tools)
- $\triangleright$  next week: DPLL (efficient SAT solving)

IN3070/4070 :: Autumn 2020 Lecture 9 :: 15th October 38 / 38

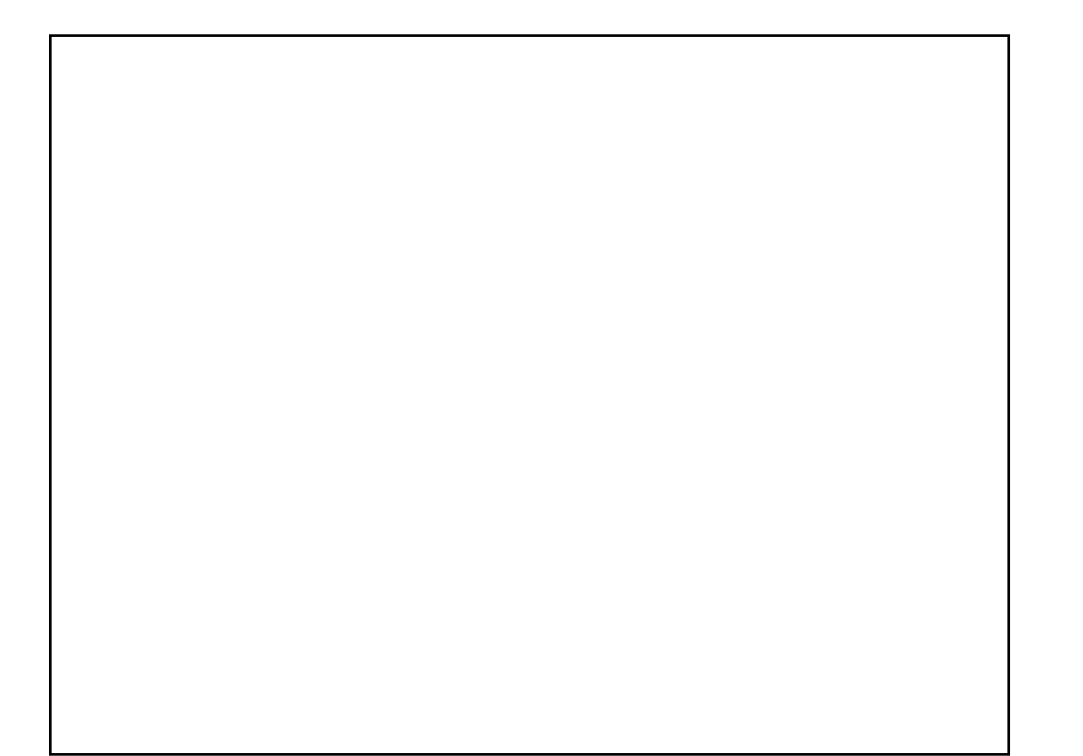